# **Mattermost**

#### <span id="page-0-0"></span>Où comment mes emails se sont pris des Slack...

#### Mickaël MASQUELIN

Administrateur Systèmes et Réseaux

Institut d'Electronique de Microélectronique et de Nanotechnologie (IEMN)

[www.iemn.fr](http://www.iemn.fr)

16 novembre 2017

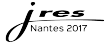

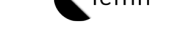

4.000

# Agenda

<sup>1</sup> [Imaginez un peu ...](#page-2-0)

#### <sup>2</sup> [Et si ...](#page-3-0)

<sup>3</sup> [La solution : Mattermost](#page-5-0)

#### <sup>4</sup> [Cas d'utilisation](#page-7-0)

#### <sup>5</sup> [Conclusion](#page-15-0)

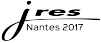

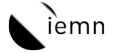

重

医间距的间距的

**K ロ ト K 何** 

# <span id="page-2-0"></span>Imaginez un peu ...

... Un client de messagerie électronique qui ressemble à ça :

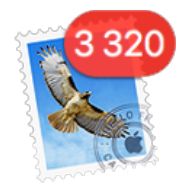

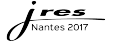

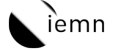

重

K □ ▶ K 点

∍ 이 지금이

# <span id="page-3-0"></span>Et si on analyse un peu le contenu de ta messagerie électronique...

Qu'est-ce-qu'on trouve ?

- 20% de messages issus de listes de diffusions ;
- 60% de type messages alarmes machines, sondes logicielles, reporting (cron, firewall, antivirus, ...) ;
- 10% de "bullshit" (publicités, spams, hameçonnage et j'en passe...) ;
- 10% de messages vraiment "importants".

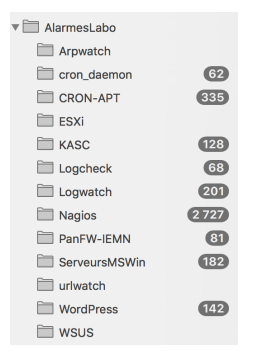

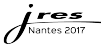

### Et si ...

... je vous donnais une astuce pour avoir un client de messagerie qui ressemblerait plutôt à ça ?

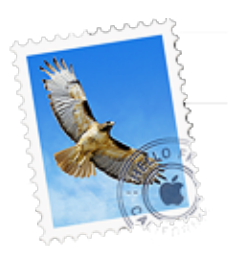

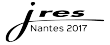

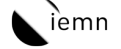

重

이 지금이

4.0.3.4

# <span id="page-5-0"></span>La solution : Mattermost

- Logiciel libre, sous licence MIT;
- Se présente comme un client #IRC ;
- Mais c'est aussi #hype que Twitter, Facebook Messages, ...;
- Compatible Slack, Rocket.Chat (concurrent "direct") ;
- Couplage AD/OpenLDAP, oAuth 2.0, authentification multi-facteurs ;
- Multi plateformes (PCs, smartphones, tablettes, ...) ;
- Système de (web)hooks entrants/sortants ;
- API disponible ...

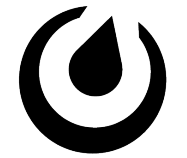

# **Mattermost**

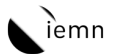

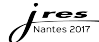

# Ca permet quoi?

Les fonctionnalités principales :

- Envoi de messages instantanés ;
- Partage de fichiers ;
- Archivage continu ;
- Recherche instantanée dans les messages envoyés ;
- **Faire le café (peut-être dans une prochaine** version ?)

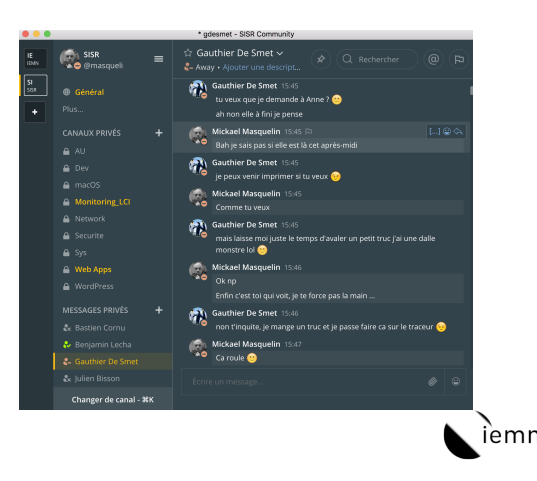

4 0 3 4

### <span id="page-7-0"></span>Mattermost comme centre d'information

Mais sinon alors, vous en avez fait quoi ???

Réponse :

Un centre d'information pour le Système d'Information !

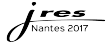

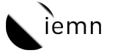

4 D F

# Alarmes Nagios

#### Alarmes Nagios :

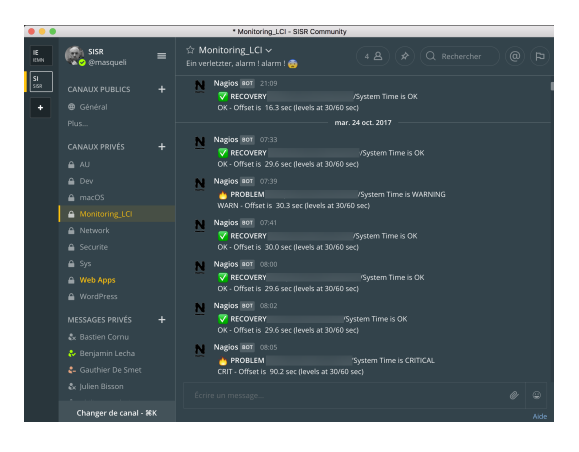

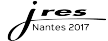

メロメ メ御メ メモメ メモメ  $299$ Ε

emr

### Scans de vulnérabilités

Retours d'analyse nmap sur le LAN :

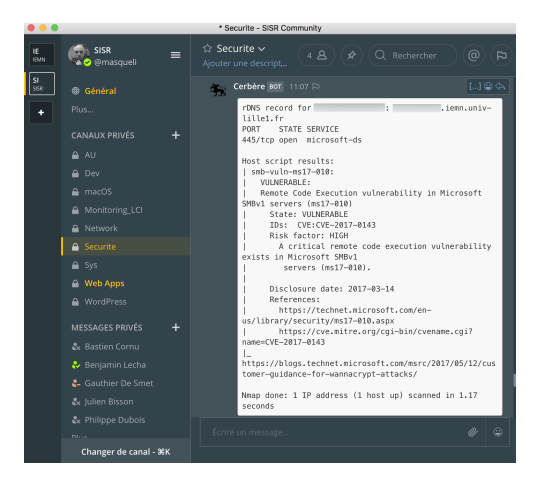

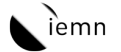

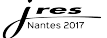

 $QQQ$ メロメ メ母メ メミメ メミメ

# Tickets d'intervention

#### Tickets / Assistance aux utilisateurs :

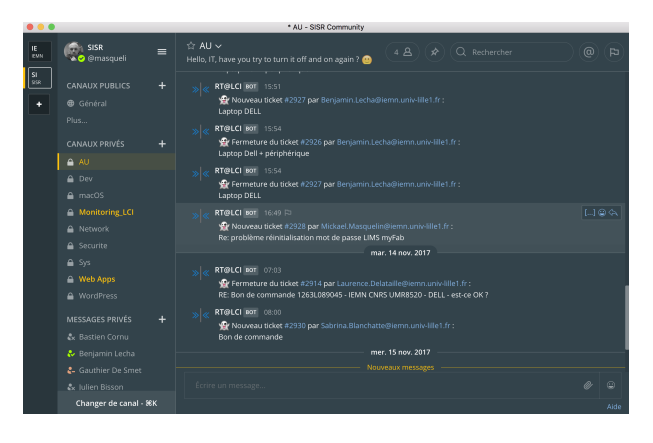

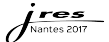

### Nouveautés sur le catalogue d'applications macOS

Nouveaux logiciels macOS disponibles dans le catalogue d'application pour les utilisateurs (en fait, ça marche aussi quand tu développes et que tu commit dans la forge locale...) :

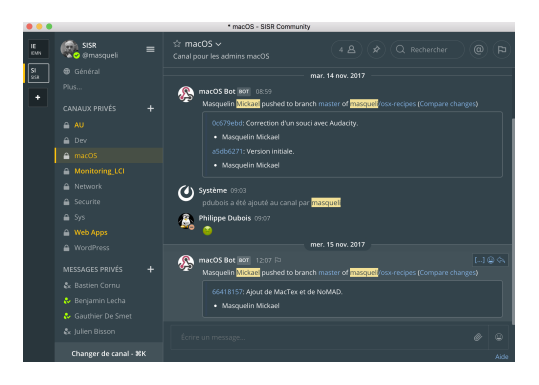

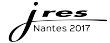

イロトマチ

## Surveillance du LAN

Surveillance de l'activité réseau sur le LAN (arpwatch powered :-)) :

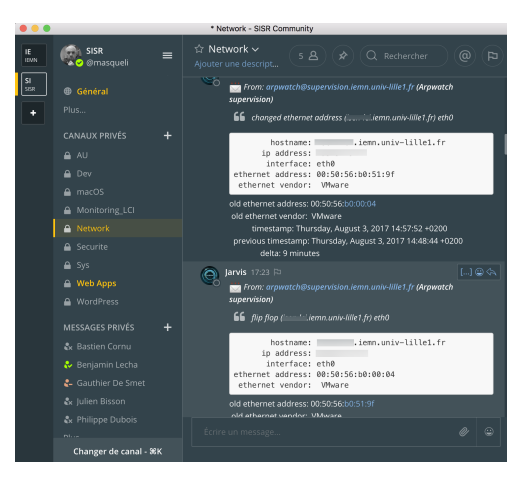

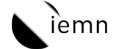

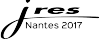

# Notification de l'IPAM (Netmagis)

Modifications apportées par notre IPAM local [\(Netmagis\)](http://netmagis.org/) :

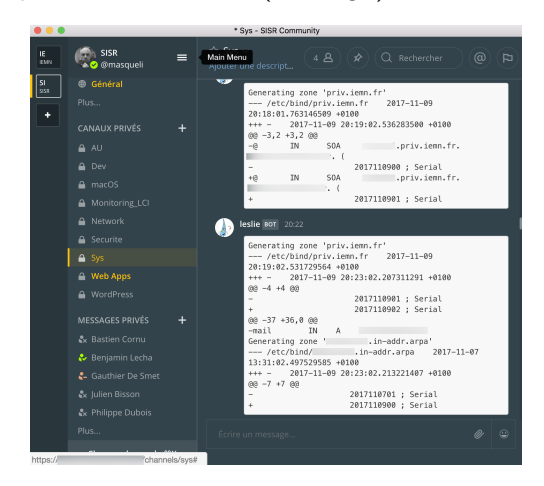

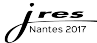

[Imaginez un peu ...](#page-2-0) [Et si ...](#page-3-0) [La solution : Mattermost](#page-5-0) [Cas d'utilisation](#page-7-0) [Conclusion](#page-15-0)

## Recherche sur le LAN (via Klask)

Recherche d'objets connectés sur le LAN [\(via Klask\)](http://servforge.legi.grenoble-inp.fr/projects/klask) :

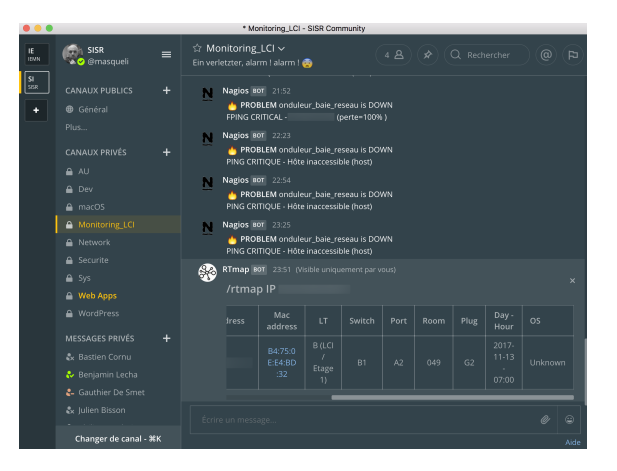

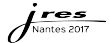

 $299$ イロト イ押ト イヨト イヨ

emr

# <span id="page-15-0"></span>Au final ...

- ... tous les messages "automatiques" ou issus de systèmes "automatisés" ont été sortis de ma messagerie et transitent par Mattermost !
- Ma messagerie électronique a ainsi retrouvé sa fonction d'origine (un vrai "outil" de communication) et ressemble maintenant à ça :

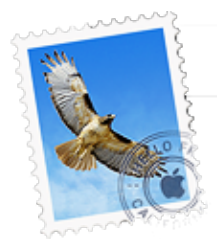

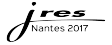

### Prochaines étapes :

Un bot, pour donner des premières pistes aux utilisateurs en cas de pépin avec leurs machines :

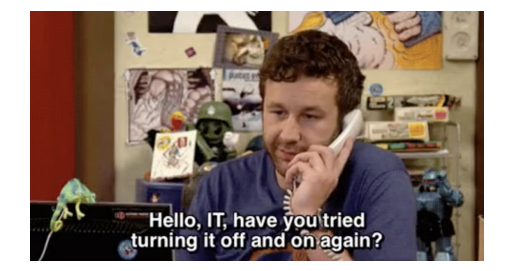

Et après tout, pourquoi ça ne remplacerait pas la messagerie électronique complétement ?

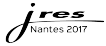

### <span id="page-17-0"></span>**Pointeurs**

```
A Mattermost
 https://about.mattermost.com/
 https://about.mattermost.com/download/
Open Source, licence MIT
```

```
• Netmagis
 http://netmagis.org/
 https://github.com/pdav/netmagis
Open Source, licence CeCILL-B
```
#### **o** Klask

[http://servforge.legi.grenoble-inp.fr/projects/klask]( http://servforge.legi.grenoble-inp.fr/projects/klask ) [http://servforge.legi.grenoble-inp.fr/projects/klask/browser/trunk/klask]( http://servforge.legi.grenoble-inp.fr/projects/klask/browser/trunk/klask ) Open Source, licence Perl Artistic License

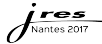

4 D F